## форма пфхд в эксель

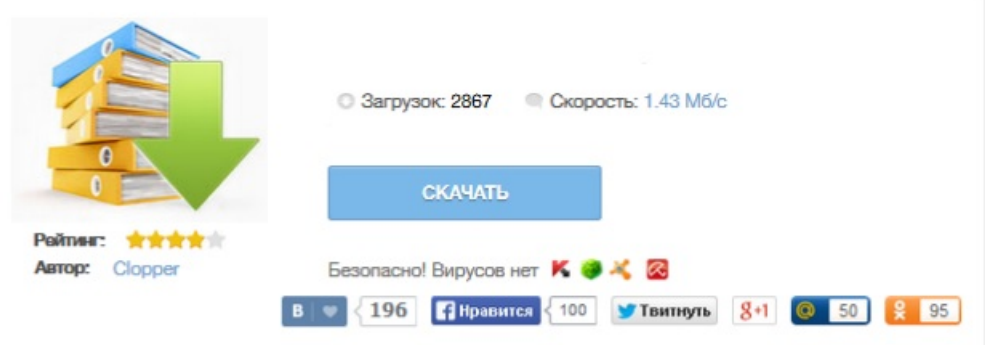